, tushu007.com

## <<电脑办公自动化简明教程>>

 $<<$   $>>$ 

- 13 ISBN 9787302108139
- 10 ISBN 7302108137

出版时间:2005-5

页数:233

371000

extended by PDF and the PDF

http://www.tushu007.com

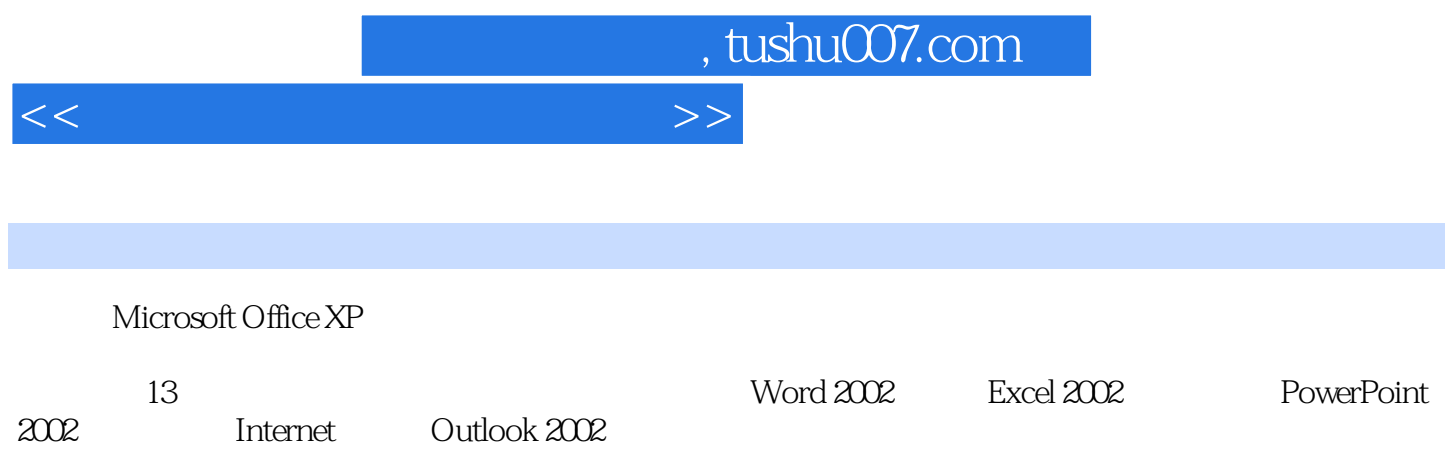

, tushu007.com

 $<<\frac{1}{2}$ 

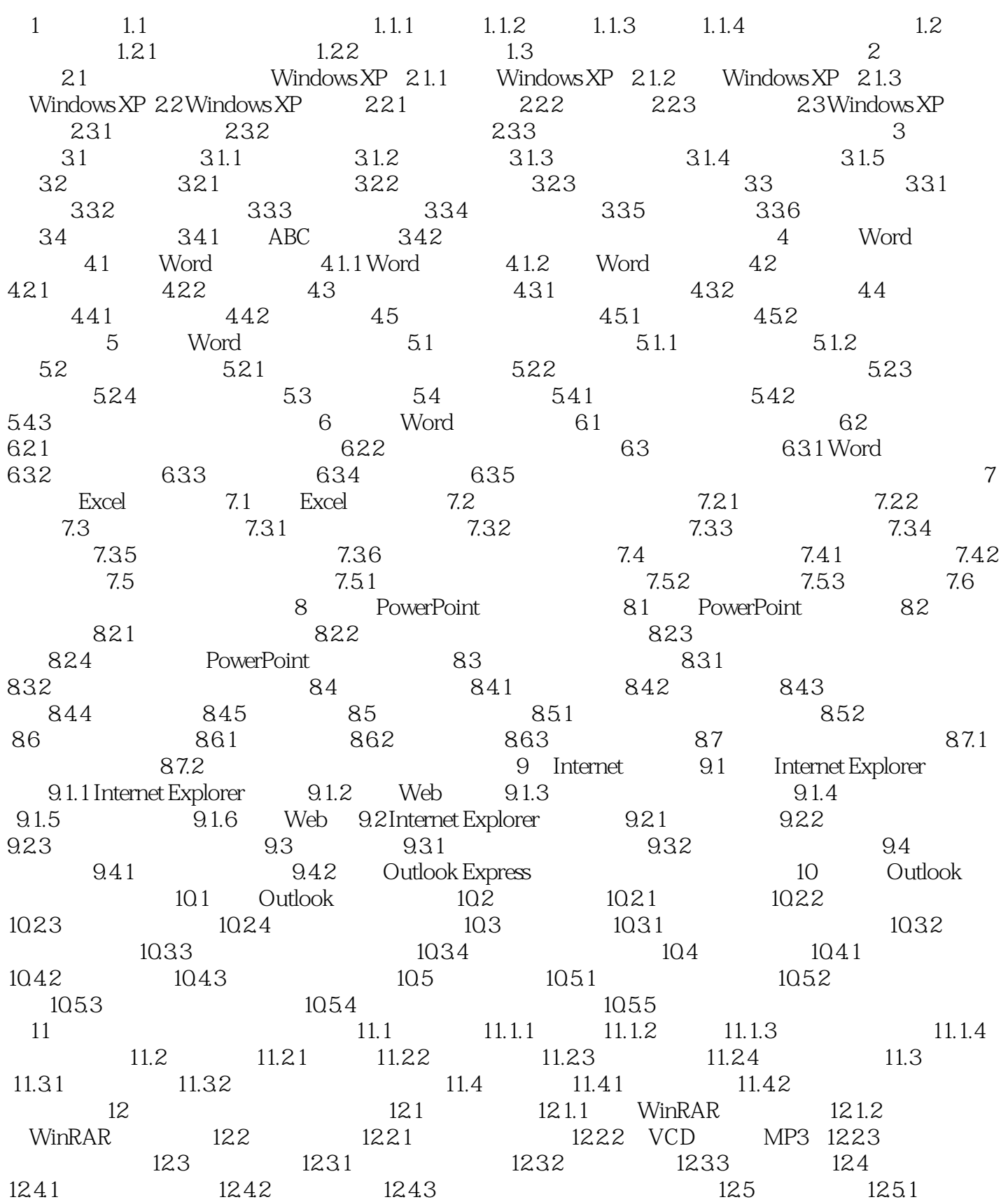

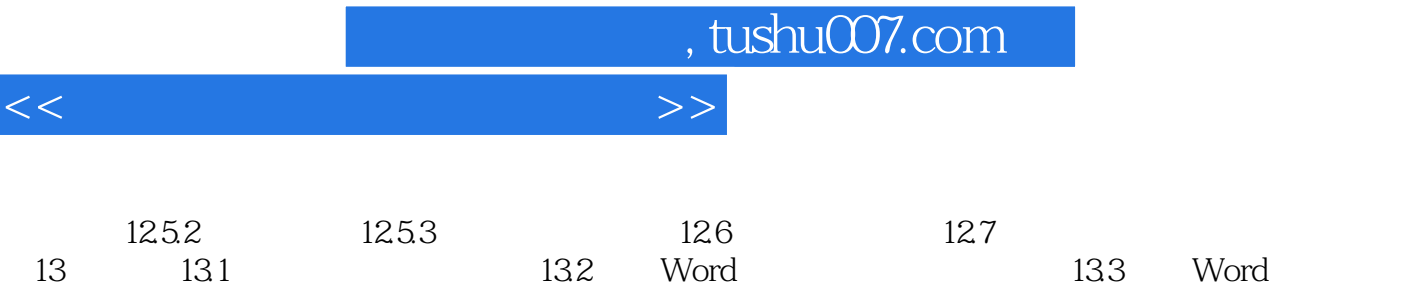

13.7 Hotmail

记录表 13.4 在Word中制作广告宣传单 13.5 使用Excel进行部门费用统计 13.6 使用PowerPoint制作旅游

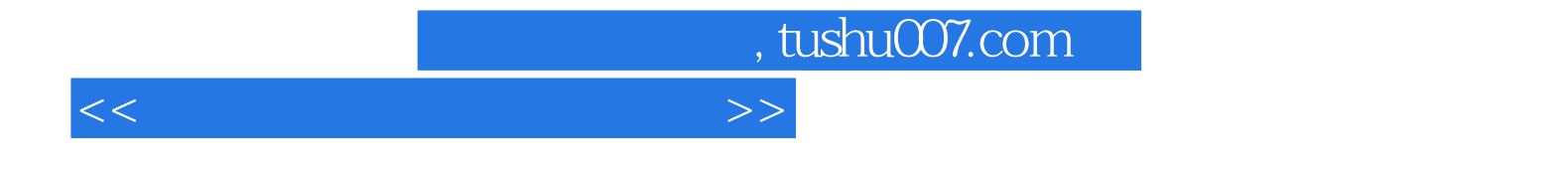

本站所提供下载的PDF图书仅提供预览和简介,请支持正版图书。

更多资源请访问:http://www.tushu007.com